# **CANDIDATE'S QUICK REFERENCE GUIDE TO INTERFOLIO**

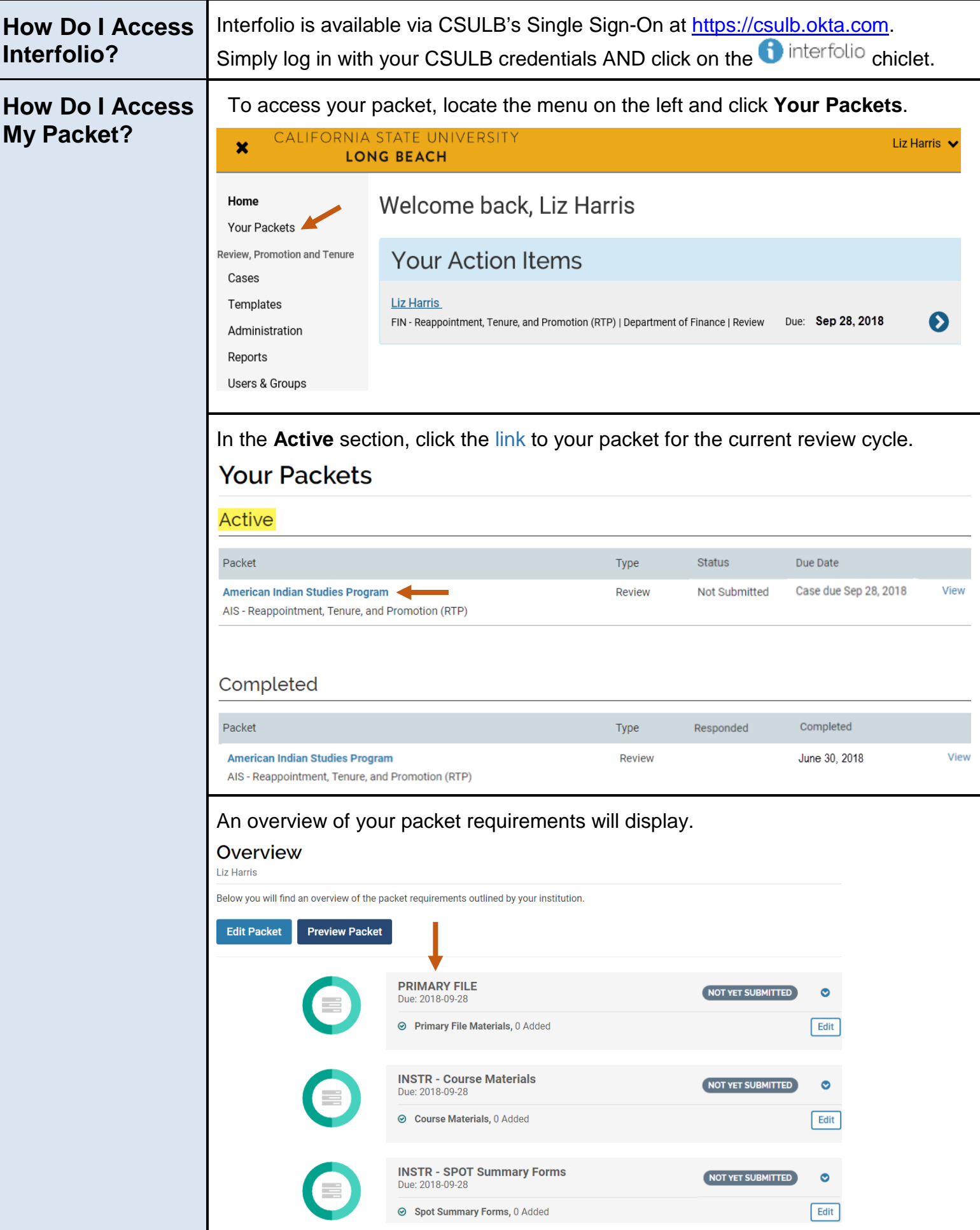

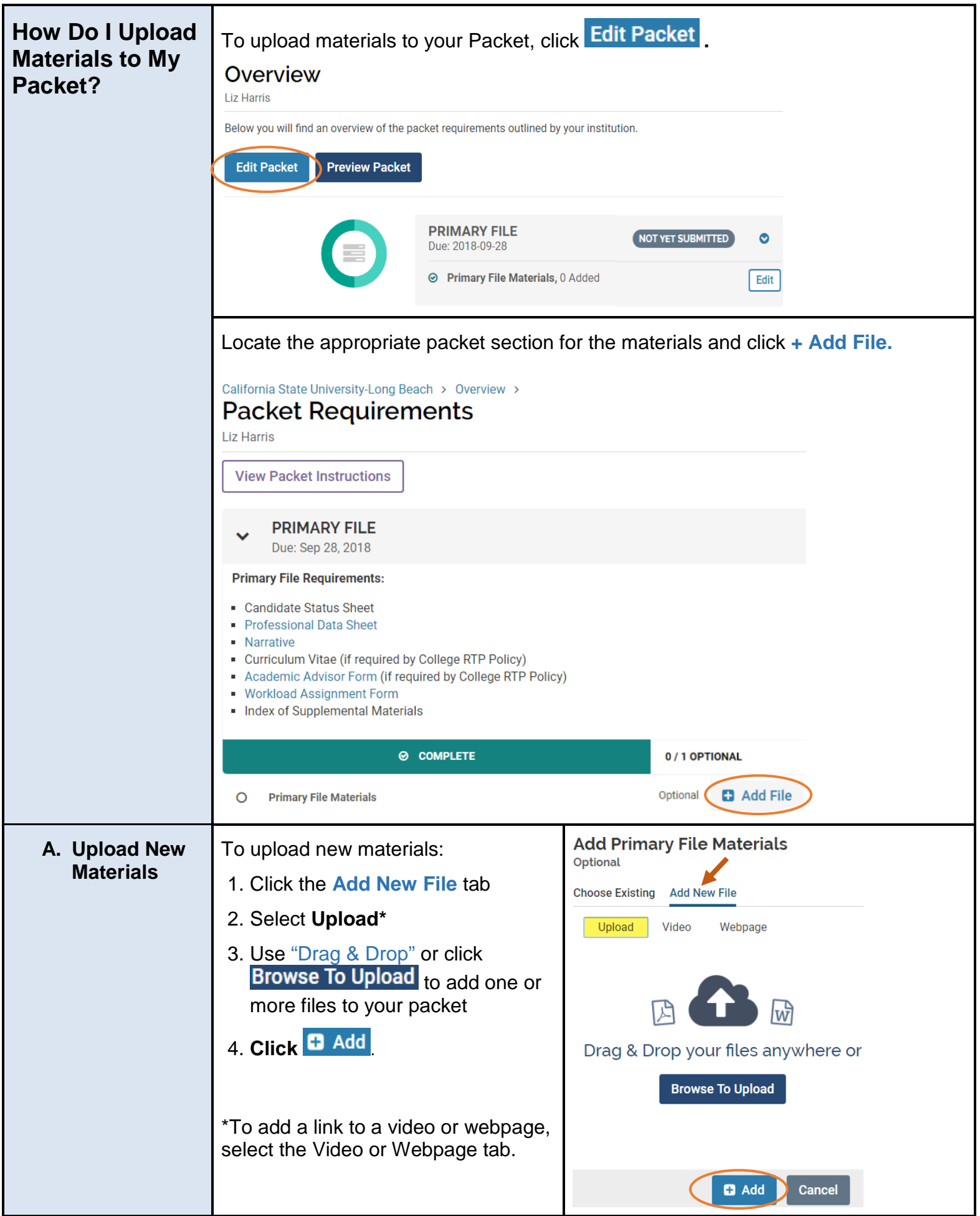

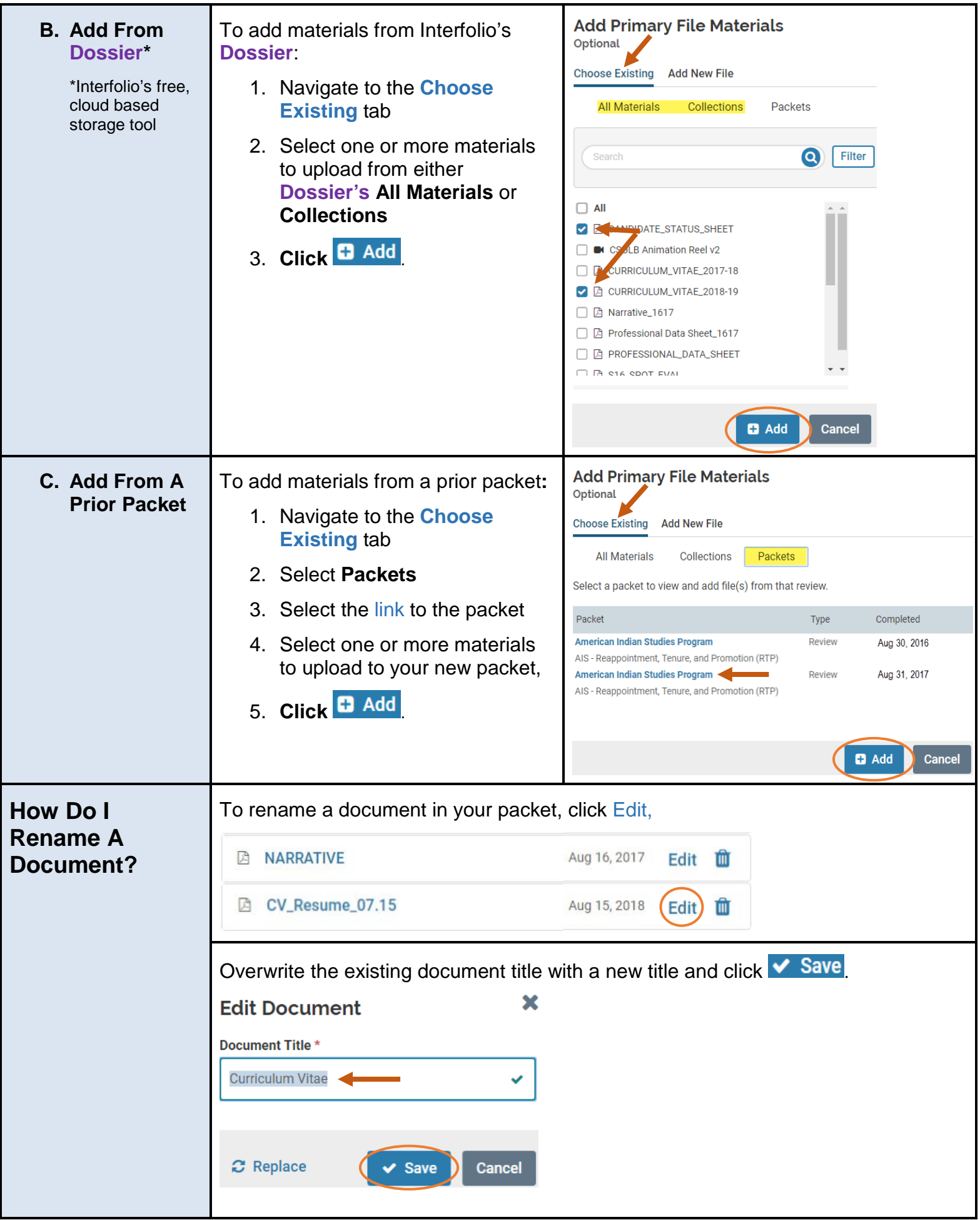

ř.

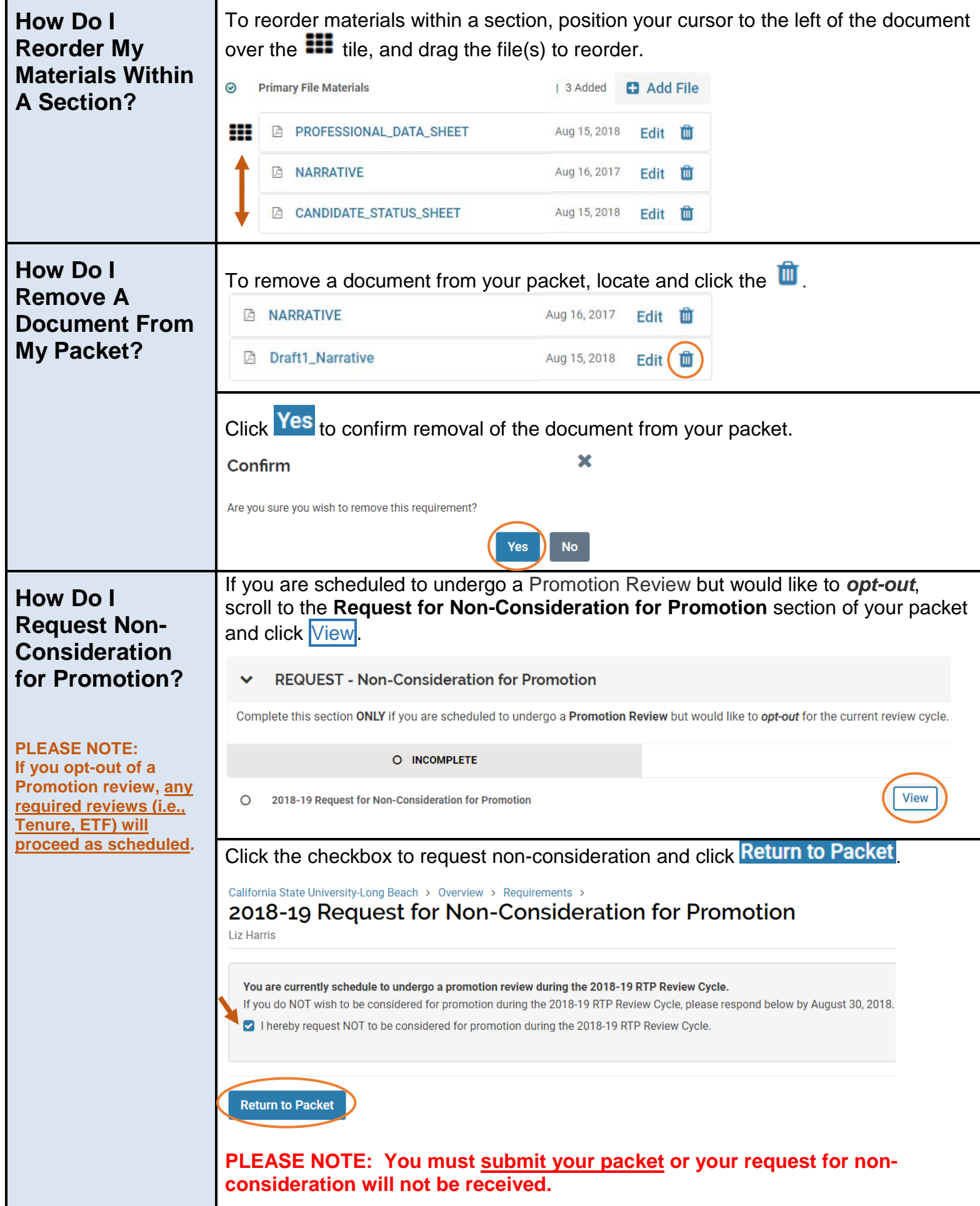

**PRIOR EVALUATIONS** Due: Sep 28, 2018

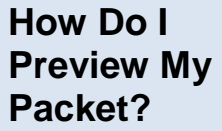

**The Preview provides a sneak peak of how the packet will be viewed by the evaluators.**

Do **NOT** submit your Packet until you have confirmed that all required documentation has been uploaded to each section. To preview your Packet, scroll down and click Review & Submit

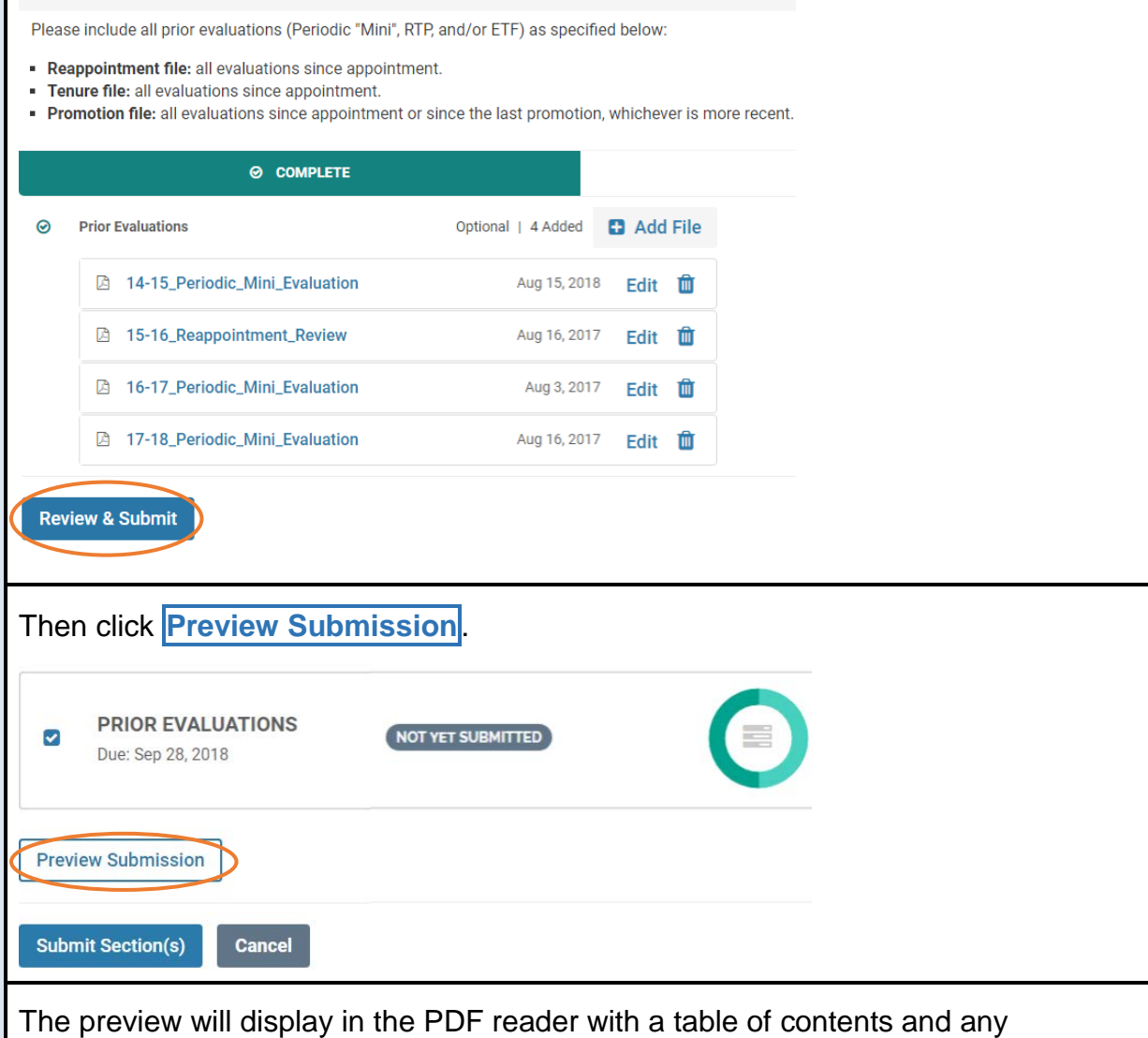

bookmarks within the documents for easy navigation.

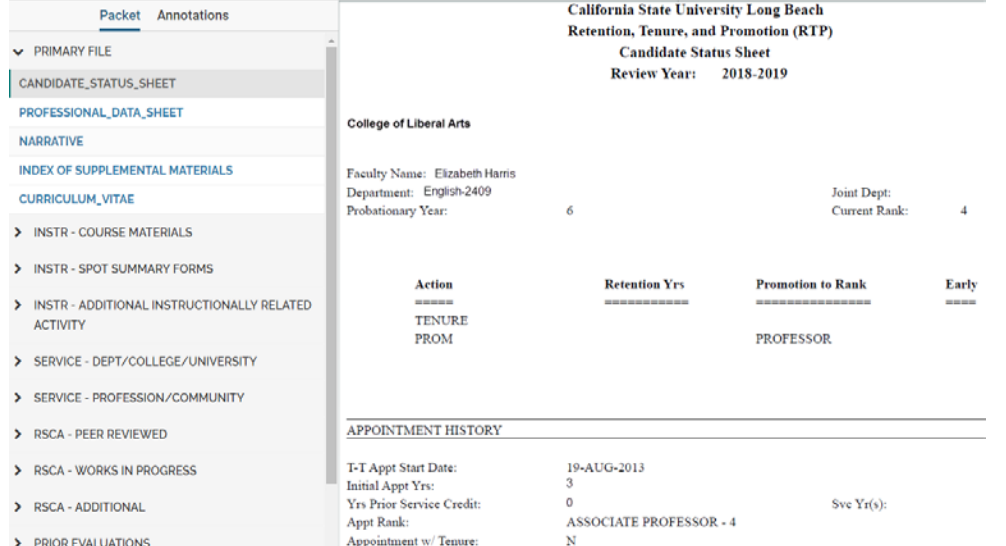

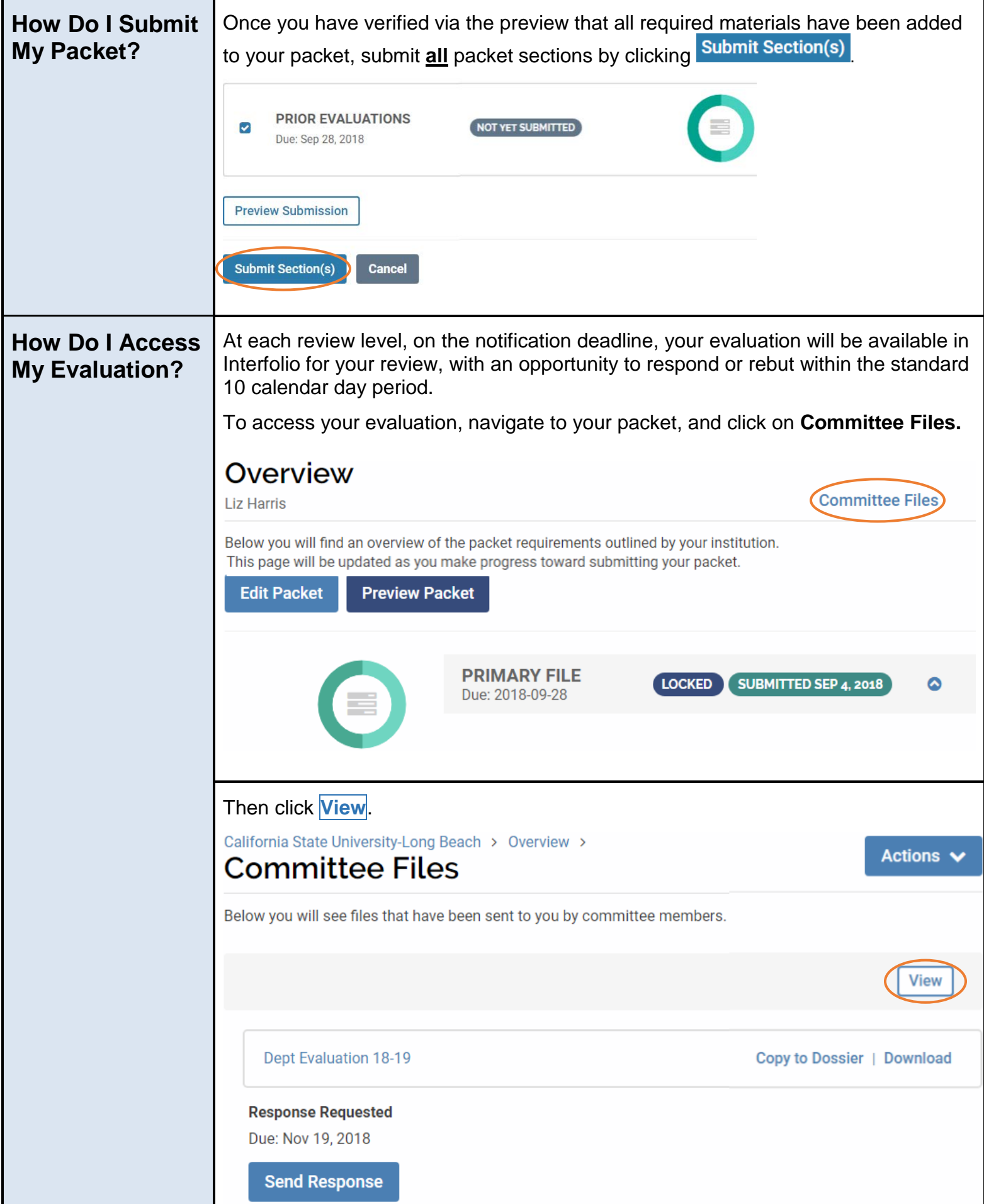

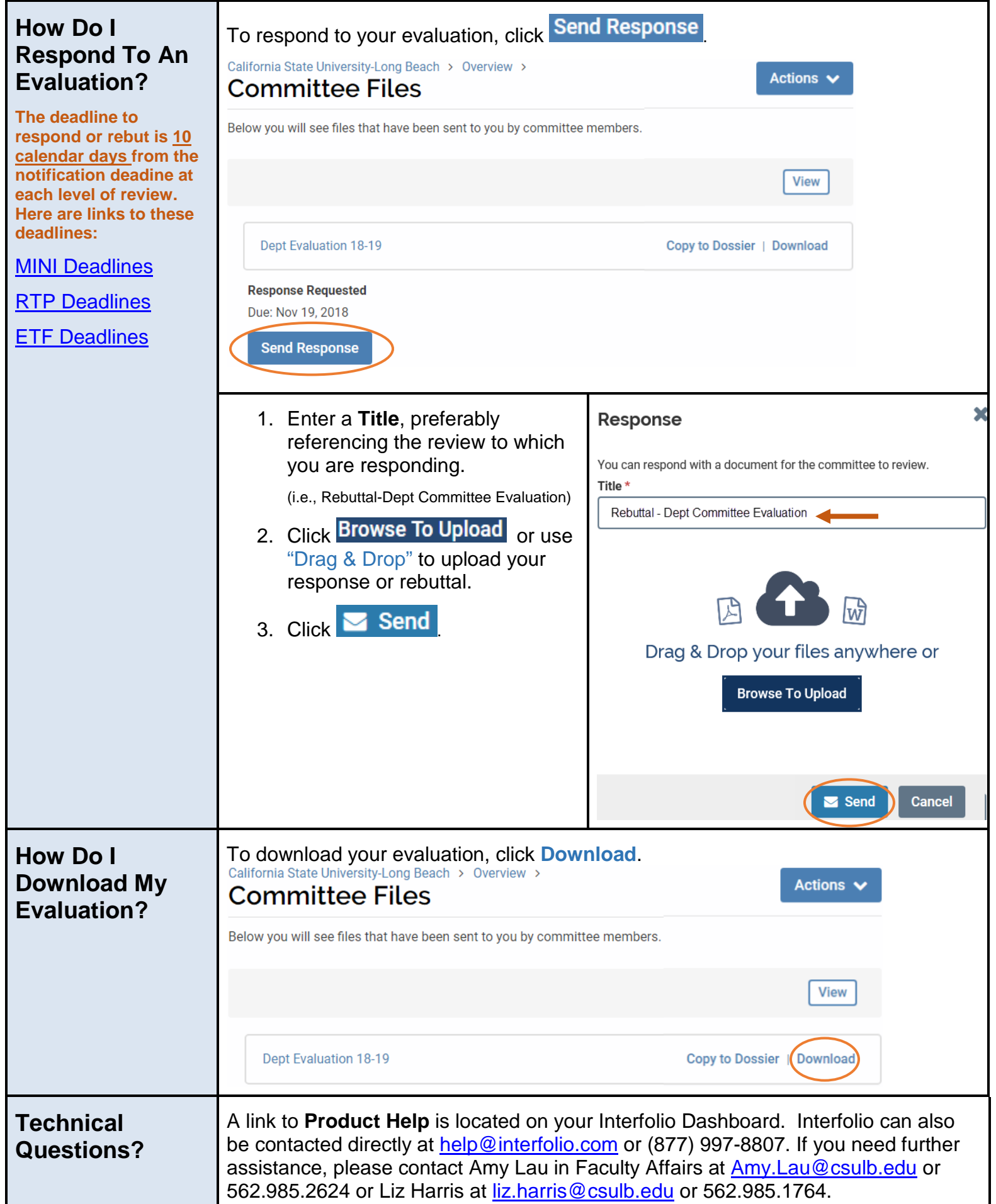